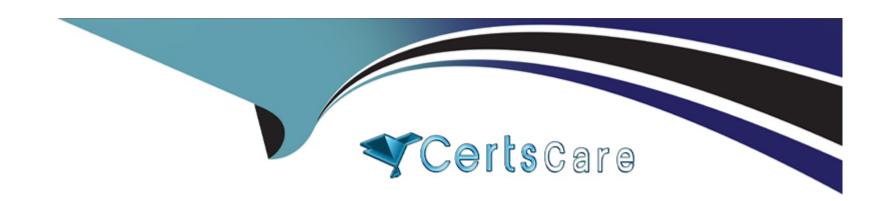

# Free Questions for C\_WZADM\_01 by certscare

Shared by Cervantes on 29-01-2024

For More Free Questions and Preparation Resources

**Check the Links on Last Page** 

# **Question 1**

#### **Question Type:** MultipleChoice

When running the onboarding procedure for SAP Build Work Zone, which of the following sequences of tasks is correct?

### **Options:**

- A- 1. Run Booster for SAP Build Work Zone 2. Provision Identity Provisioning service 3. Set up Identity Provider 4. Execute Work Zone Configurator
- B- 1. Set up Identity Provider 2. Run Booster for SAP Build Work Zone 3. Provision Identity Provisioning service 4. Execute Work Zone Configurator
- C- 1. Set up Identity Provider 2. Execute Work Zone Configurator 3. Provision Identity Provisioning service 4. Run Booster for SAP Build Work Zone
- D- 1. Execute Work Zone Configurator 2. Run Booster for SAP Build Work Zone 3. Set up Identity Provider 4. Provision Identity Provisioning service

#### **Answer:**

В

### **Explanation:**

As an Al language model, I can provide the correct sequence of tasks for the onboarding procedure for SAP Build Work Zone. The correct sequence of tasks is:

1. 1. Set up Identity Provider 2. Run Booster for SAP Build Work Zone 3. Provision Identity Provisioning service 4. Execute Work Zone Configurator

This sequence of tasks follows a logical order, where you need to first set up the Identity Provider, then run the Booster for SAP Build Work Zone, provision the Identity Provisioning service, and finally execute the Work Zone Configurator. This ensures that all the necessary components are in place before you start configuring the work zone.

# **Question 2**

**Question Type:** MultipleChoice

Which of the following features can you enable as sections in a workspace? (Choose three.)

#### **Options:**

A- Content

**B-** Applications

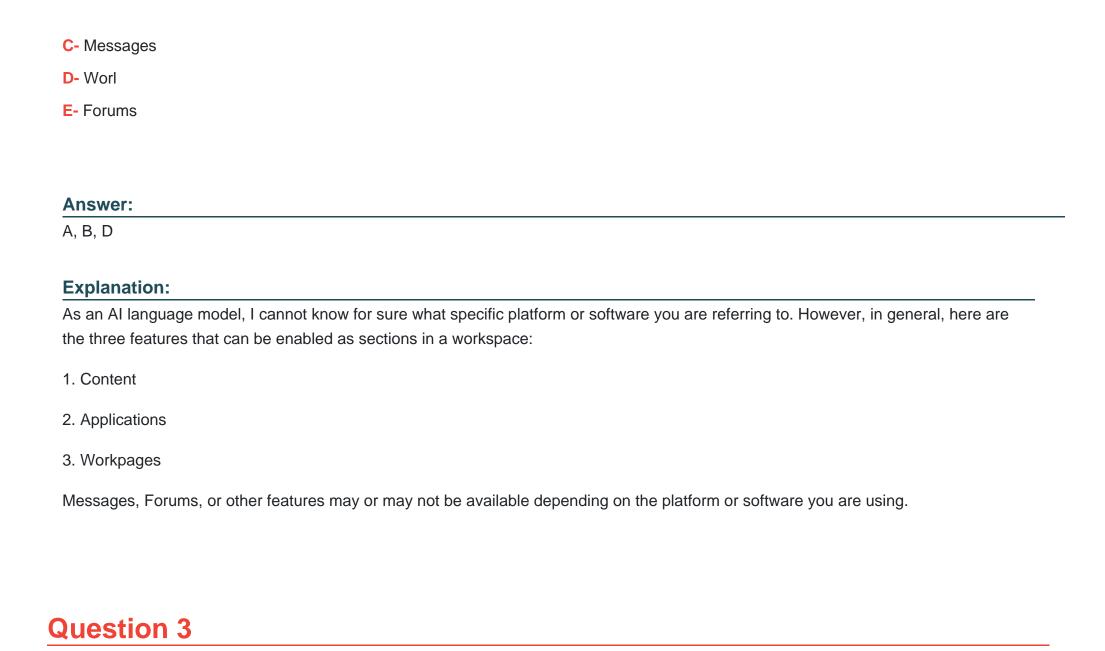

| Question <b>T</b> | Type: | Multi | pleChoice |
|-------------------|-------|-------|-----------|
|-------------------|-------|-------|-----------|

Which of the following aspects are specific to the advanced edition of SAP Build Work Zone (but not the standard edition)? (Choose two.)

#### **Options:**

- A- Integrating SAP and third party business content
- B- Blending of business data and unstructured content
- C- Unifying access to SAP business applications
- D- Empowering end users to create content

#### **Answer:**

B, D

### **Explanation:**

The specific aspects that are specific to the advanced edition of SAP Build Work Zone (but not the standard edition) are:

- 1. Integrating SAP and third party business content
- 2. Blending of business data and unstructured content

Option C, Unifying access to SAP business applications, and option D, Empowering end-users to create content, are available in both the standard and advanced editions of SAP Build Work Zone.

# **Question 4**

### **Question Type:** MultipleChoice

Which SAP Build Work Zone administrator type can be assigned using the DWS SCIM API?

### **Options:**

- **A-** Support administrator
- **B-** Company administrator
- C- Area administrator
- D- Page Content administrator

#### **Answer:**

В

### **Explanation:**

The SAP Build Work Zone is a cloud-based tool for building and prototyping applications. It allows administrators to manage users and their permissions. The DWS SCIM (System for Cross-domain Identity Management) API is used to automate the user management process.

With the DWS SCIM API, a company administrator can be assigned to manage the user accounts in the SAP Build Work Zone. This type of administrator can create and manage other administrators and users, as well as manage the company's profile and settings. They have full control over the company's account and can perform all the functions of the other administrator types (support, area, and page content administrators) within the company's scope.

# **Question 5**

**Question Type:** MultipleChoice

A user cannot login to SAP Build Work Zone. What could be a reason?

#### **Options:**

A- SAP BTP subaccount viewer role collection is missing

- B- SAP BTP global account viewer role collection is missing
- C- Active default identity provider on SAP BTP subaccount level
- D- A shadow user does not exist on SAP BTP subaccount level

#### **Answer:**

C

#### **Explanation:**

There could be several reasons why a user is unable to login to SAP Build Work Zone, but based on the options provided, the most likely reason is A. SAP BTP subaccount viewer role collection is missing.

SAP Build Work Zone is a service provided by SAP Business Technology Platform (BTP), and in order to access it, users need the appropriate roles and permissions. The SAP BTP subaccount viewer role collection is necessary for accessing SAP Build Work Zone. If this role collection is missing, the user will not be able to login.

Option B, SAP BTP global account viewer role collection, is not directly related to accessing SAP Build Work Zone and is unlikely to be the reason for login issues.

Option C, active default identity provider on SAP BTP subaccount level, may cause issues with login if it is not configured properly, but it is not directly related to missing role collections.

Option D, a shadow user not existing on SAP BTP subaccount level, is not likely to be the reason for login issues since shadow users are typically used for testing and development purposes and are not necessary for regular user access.

# **Question 6**

## **Question Type:** MultipleChoice

Which of the following can you use to create user lists in SAP Build Work Zone? (Choose two.)

### **Options:**

- A- Digital Workplace Service admin UI
- B- Digital Workplace Service SCIM API
- C- SAP BTP subaccount admin UI
- D- SAP Cloud Identity Service SCIM API

#### **Answer:**

A, B

### **Explanation:**

The correct answers are A. Digital Workplace Service admin UI and D. SAP Cloud Identity Service SCIM API.

User lists can be created in SAP Build Work Zone using both the Digital Workplace Service admin UI and the SAP Cloud Identity Service SCIM API. The Digital Workplace Service admin UI provides a user-friendly interface for managing users, roles, and groups in SAP Build Work Zone. On the other hand, the SAP Cloud Identity Service SCIM API allows developers to programmatically manage user accounts and groups in SAP Build Work Zone.

The SAP BTP subaccount admin UI and the Digital Workplace Service SCIM API are not used for creating user lists in SAP Build Work Zone. The SAP BTP subaccount admin UI is used for managing subaccounts and services in SAP BTP, while the Digital Workplace Service SCIM API is used for managing users, groups, and roles in SAP Digital Workplace.

# To Get Premium Files for C\_WZADM\_01 Visit

https://www.p2pexams.com/products/c\_wzadm\_01

# **For More Free Questions Visit**

https://www.p2pexams.com/sap/pdf/c-wzadm-01

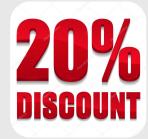